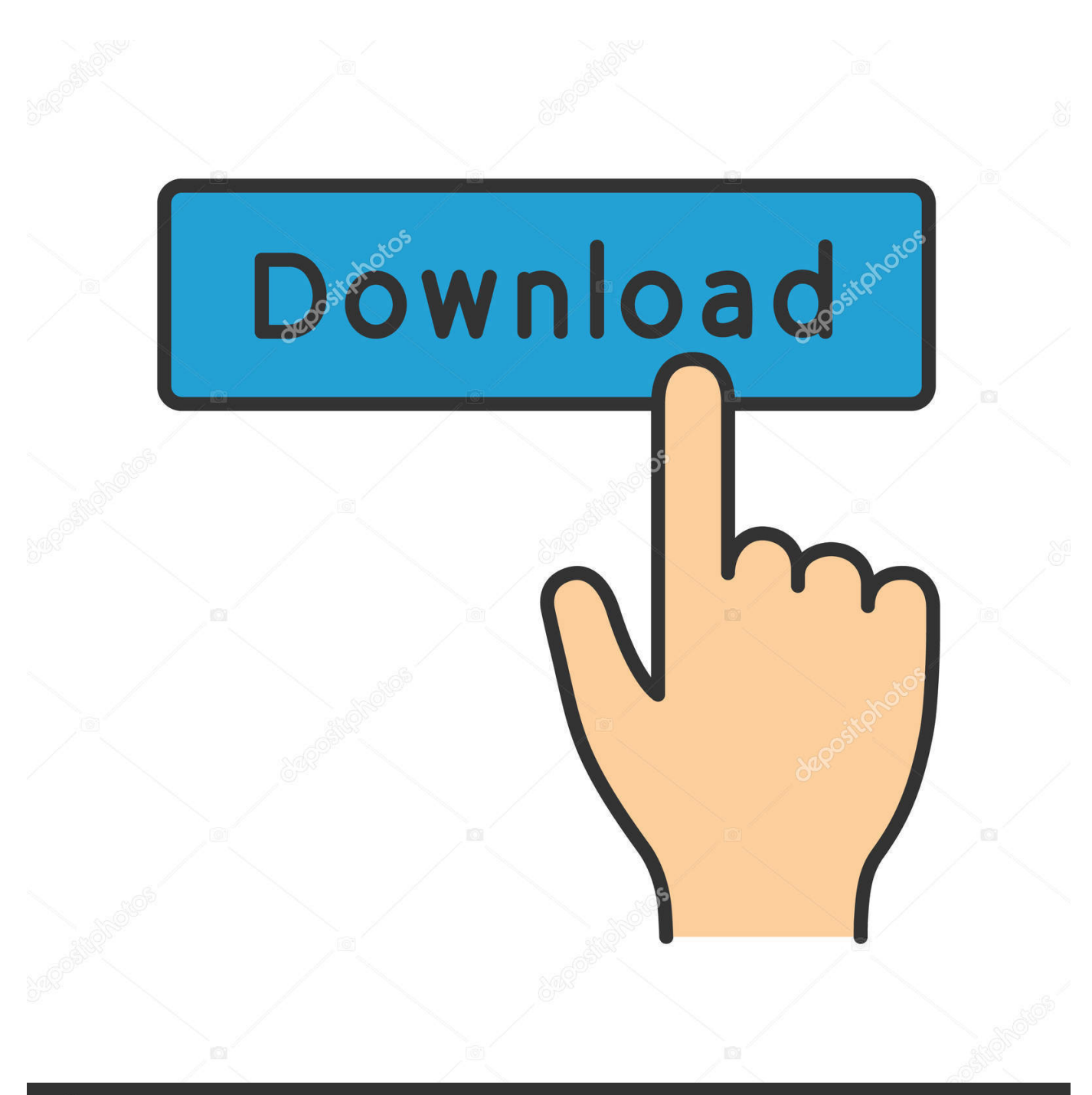

## **@depositphotos**

Image ID: 211427236 www.depositphotos.com

[تحميل برنامج لاين للاب توب ايتونز](https://tiurll.com/1tpn2z)

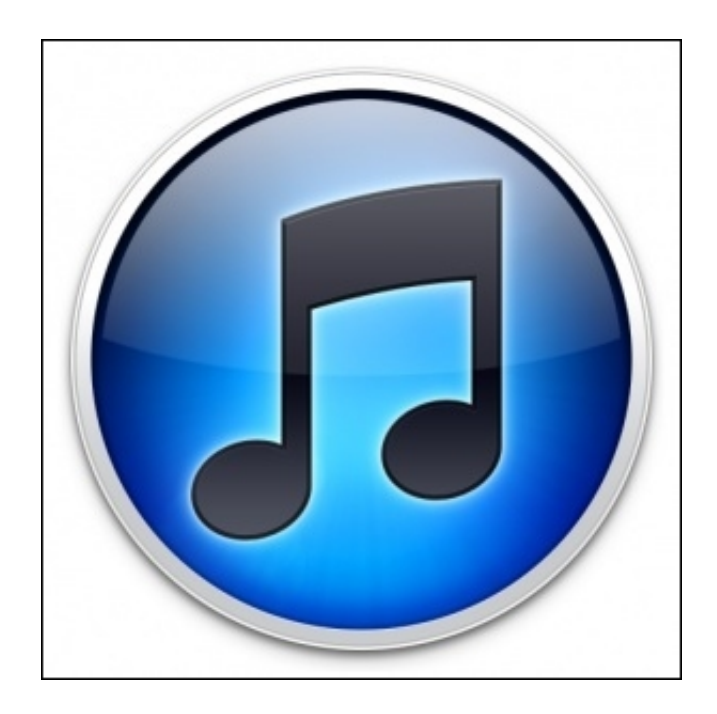

[تحميل برنامج لاين للاب توب ايتونز](https://tiurll.com/1tpn2z)

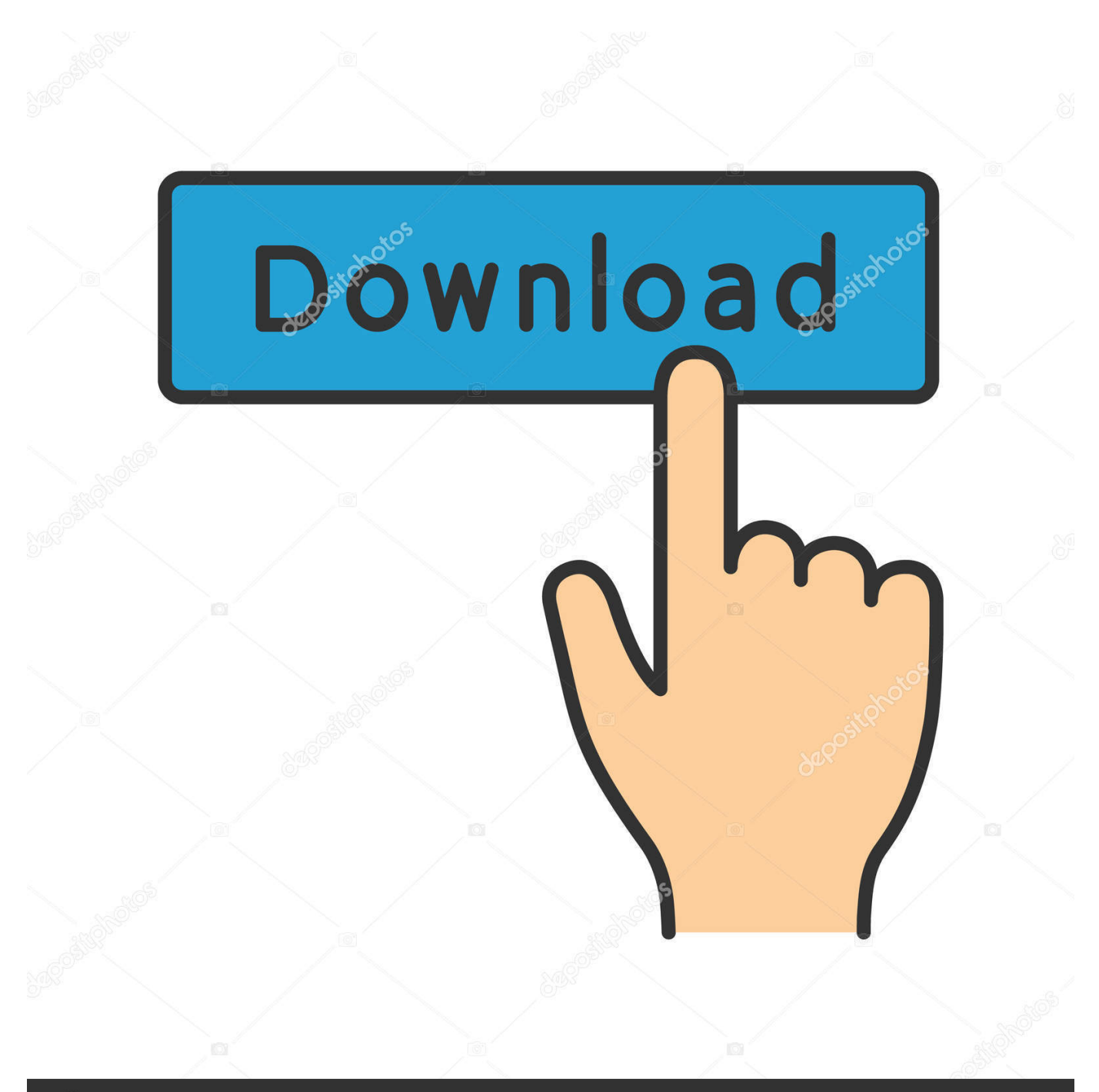

## **@depositphotos**

Image ID: 211427236 www.depositphotos.com

تحميل اغنية على الكمبيوتر 3mp ثانية 4 لـ Mac جرب هذه المواقع: التطبيقات القديمة.. راجع هذه المقالة لمعرفة ما تحتاج إلى القيام به لتشغيل iTunes على Linux.

تحميل برنامج win xp setup from usb ثانيه. تأتي أجهزة Mac مثبتة مسبقاً ، ولكن إذا كان لديك جهاز كمبيوتر ، أو استخدم Linux ، أو تحتاج إلى إصدار مختلف عن ذلك الذي لديك ، فستحتاج إلى تنزيل iTunes.. لذا ، إذا كنت تبحث عن iTunes 6 لنظام التشغيل Windows 2000 أو iTunes .7

[Offline-Aktivierung keygen Hardware-ID-Suche](http://temejucemb.rf.gd/OfflineAktivierung_keygen_HardwareIDSuche.pdf)

ستكتشف هذه الصفحة ما إذا كنت تستخدم جهاز Mac أو Windows وستوفر لك تلقائيًا الإصدار الصحيح من iTunes للكمبيوتر الخاص بك ونظام التشغيل.. [For Utilities Diskإ](https://osf.io/h2d6m/)ذا لم يكن لديك برنامج iTunes بعد ، فستتمكن دائمًا من الحصول على أحدث إصدار من Apple بالانتقال إلى http: // www. [Mac](https://osf.io/h2d6m/)

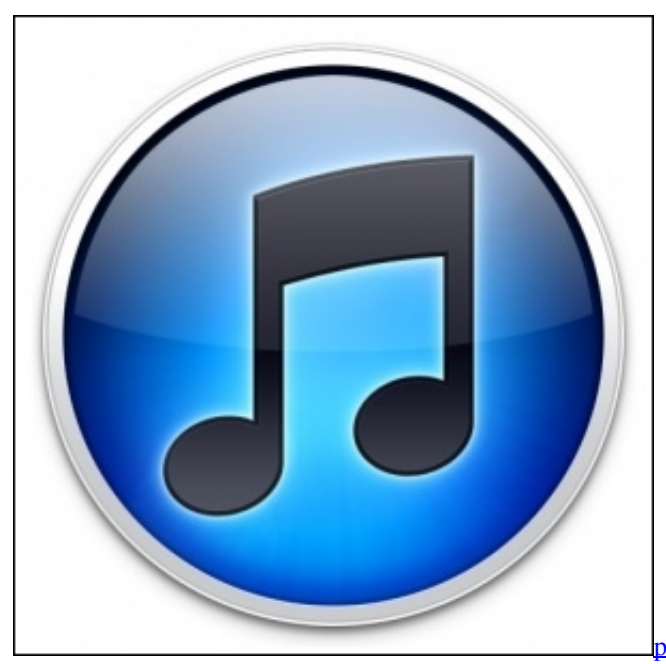

[psp iso converter v1 4 download free for windows 7 ultimate](https://whistprobpeufel.over-blog.com/2021/02/psp-iso-converter-v1-4-download-free-for-windows-7-ultimate-edition.html)

[edition](https://whistprobpeufel.over-blog.com/2021/02/psp-iso-converter-v1-4-download-free-for-windows-7-ultimate-edition.html)

## [Asus Instanton For Nb Adobe](http://confsubmetttruj.epizy.com/Asus_Instanton_For_Nb_Adobe.pdf)

[Sogno Da Isola 3 Sims The Patch Download](https://cadzamkperking.shopinfo.jp/posts/14992585) تساعدك هذه المقالة في معرفة مكان تنزيل إصدار iTunes الذي تحتاجه.

## [Bitbucket Mac Download](https://gastfilleala.therestaurant.jp/posts/14992586)

طريقة تحميل العاب بلاي ستيشن 2 تورنت مجانا إذا كان لديك جهاز iPhone أو iPod ، أو استخدم Apple Music ، فإن iTunes هو متطلب كبير.. إذا كنت تحتاج ، لأي سبب من الأسباب ، إلى إصدار من iTunes لم يكن آخره ، وكنت لا تزال تملك جهاز كمبيوتر يمكنه تشغيل ، على سبيل المثال ، ، Linux التشغيل لنظام اًخصيص iTunes من اًإصدار Apple تصنع لا ..إما ، ًسهلا ليس ولكنه ، ًمستحيلا ليس المناسب البرنامج على الحصول 3 iTunes ولكن هذا لا يعني أن مستخدمي Linux لا يمكنهم تشغيل iTunes.. إذا كنت تفضل الحصول على iTunes على قرص مضغوط أو قرص DVD ، فلقد حصلت على أخبار سيئة: لا يتوفر إلا كتنزيل.. إذا كان لديك بالفعل برنامج iTunes مثبتًا على جهاز الكمبيوتر الخاص بك وترغب فقط في التحديث إلى أحدث [converter 3mp ringtoneإ](http://www.vinyasit.com/sites/default/files/webform/resume/ringtone-mp3-converter.pdf)صدار ، فإن الأمور بسيطة للغاية. 04f28bbb34

34bbb28f04

[Download Patch Lumion 6.5.1](http://unavul.yolasite.com/resources/Download-Patch-Lumion-651.pdf)